# **Audoora Bestellung | Schnittstelle (Akustik)**

Bestellschnittstelle zu Audoora, einem universellen Akustik-Bestellportal. Über diese Akustik Schnittstelle werden an teilnehmende Partnerfirmen Ihre Bestellungen von AMPAREX direkt an die Hersteller/Lieferanten weitergeleitet (siehe auch [Liste der Partnerfirmen](https://audoora.de/partner/)). Eine Einrichtung und Konfigurierung mehrerer unterschiedlicher Schnittstellen entfällt dadurch.

Weiter Informationen erhalten Sie über die [Audoora-Homepage](https://audoora.de/). Bei Fragen senden Sie eine [E-Mail an Audoora](mailto:support@audoora.de).

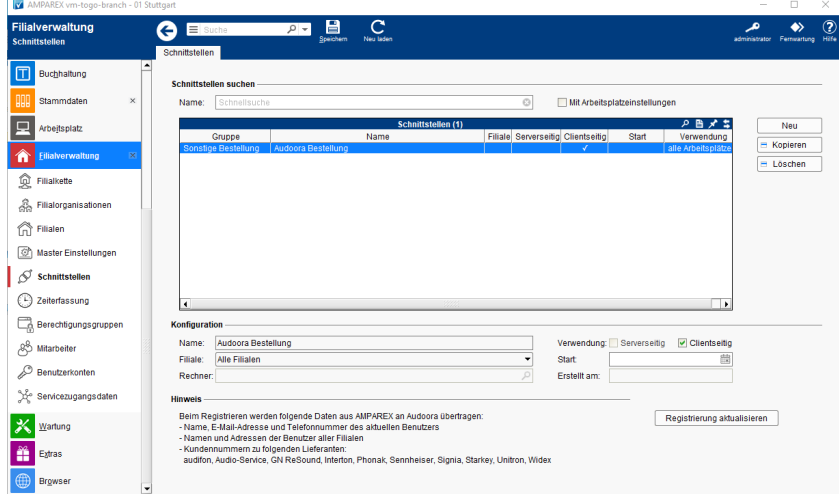

#### **Schnittstellen suchen**

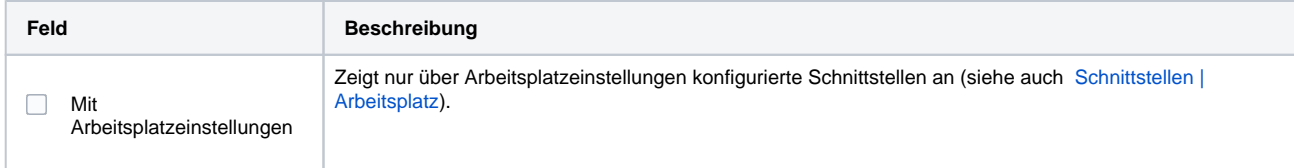

#### **Konfiguration**

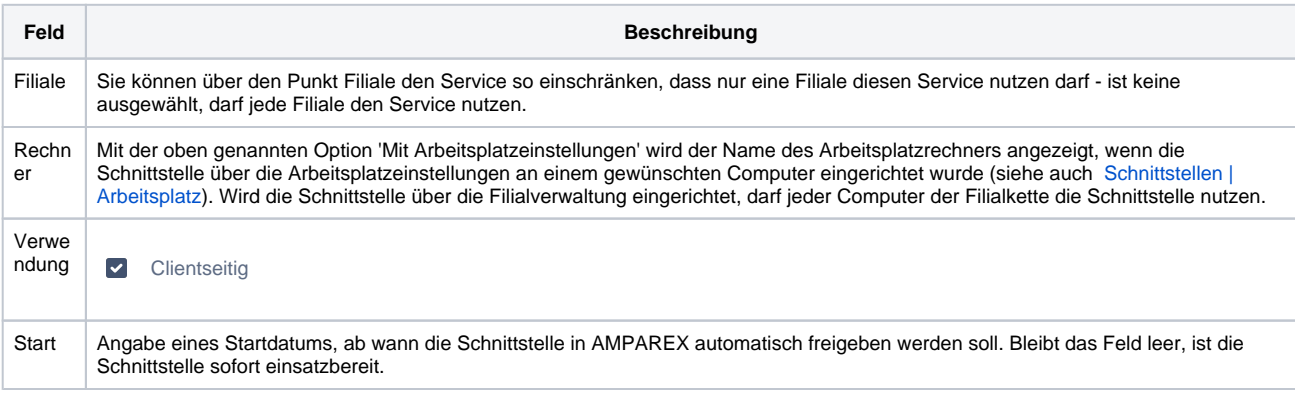

#### **Hinweis**

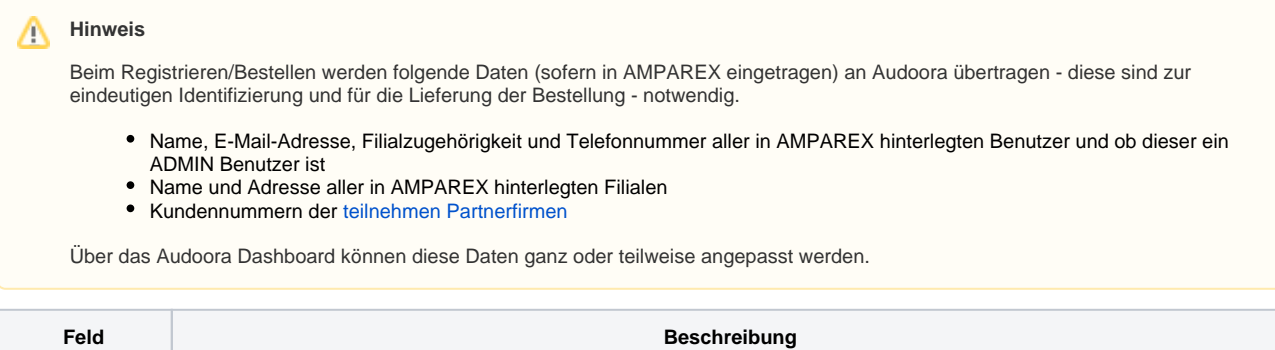

## **Audoora Bestellung | Schnittstelle (Akustik)**

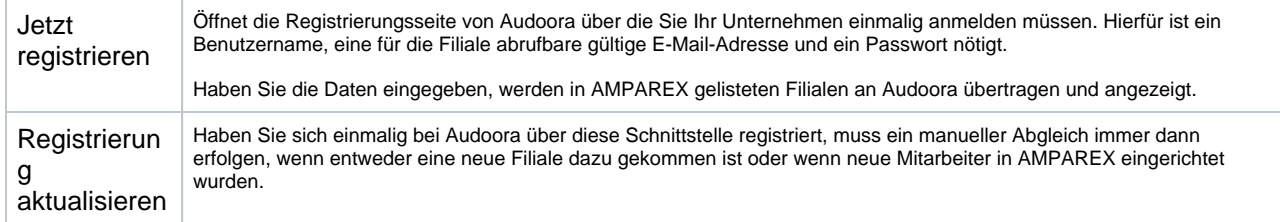

#### **Zusätzliche Voraussetzungen**

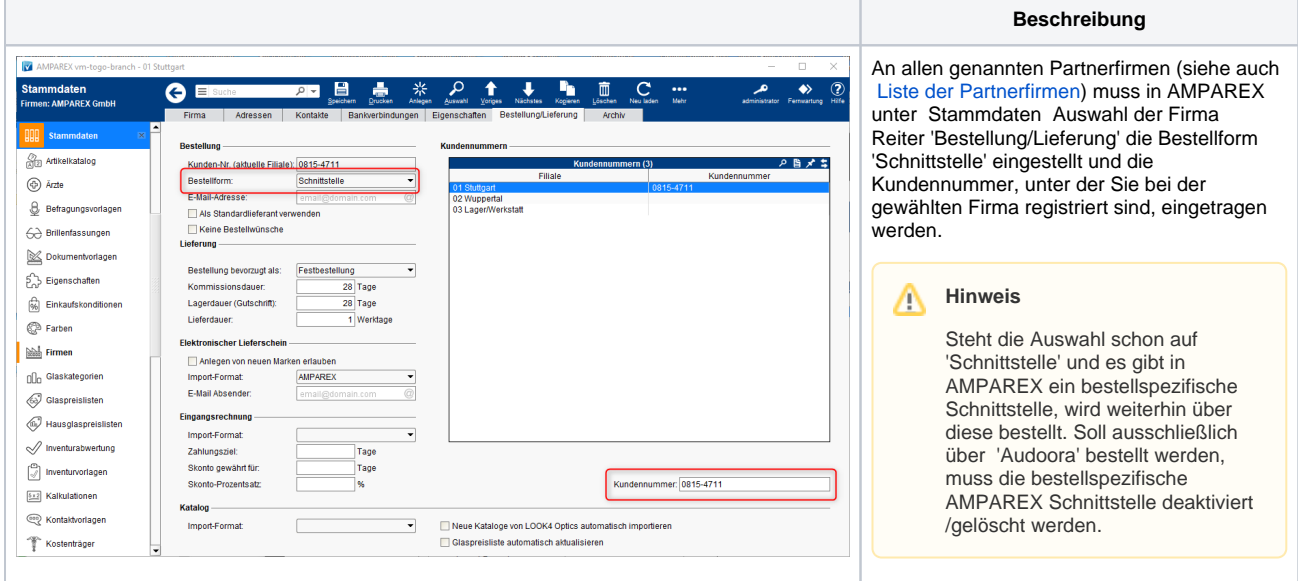

### **Bestellablauf**

AMPAREX erkennt automatisch bei einer Bestellung, dass über 'Audoora' bestellt werden soll und legt eine Bestellung an. Mit 'klick' auf die Schaltfläche Bestellen in einer Bestellung in der Lagerverwaltung wird die Bestellung direkt ausgelöst. Öffnet sich dagegen der Audoora Warenkorb müssen die Daten ergänzt werden - z. B. es fehlt die Kundennummer der Firma oder der zu bestellende Artikel konnte in Audoora nicht eindeutig identifiziert werden.

Wird ein Artikel nicht erkannt bzw. kann über den Produktkatalog von Audoora nicht gefunden werden, kann dieser aus dem Warenkorb entfernt werden. Der Warenkorb bleibt 6 Std. lang erhalten bzw. solange bis endgültig bestellt wurde.

Für den Warenkorb werden die bei der Registrierung angegebenen Zugangsdaten benötigt.